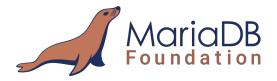

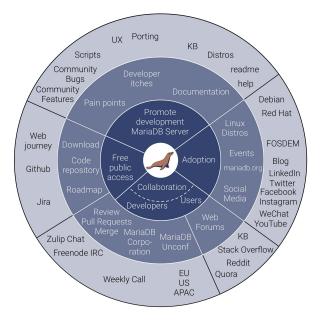

## **MariaDB Vector**

#### Sergei Golubchik

Server Architect @ MariaDB plc Vicențiu Ciorbaru

Chief Development Officer

@ MariaDB Foundation

FOSDEM 2024 MariaDB Fringe Event What is an embedding model vs generative model?

- ChatGPT is a generative model.
  - $\circ$  It takes a prompt.
  - Generates the most likely "correct" sequence of words as response.
- An embedding model generates a vector embedding for a particular prompt.

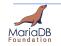

## What is a Vector Embedding?

Simply a list of numbers (that describe "features" of the original)

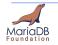

## What is a Vector Embedding?

Simply a list of numbers (that describe "features" of the original)

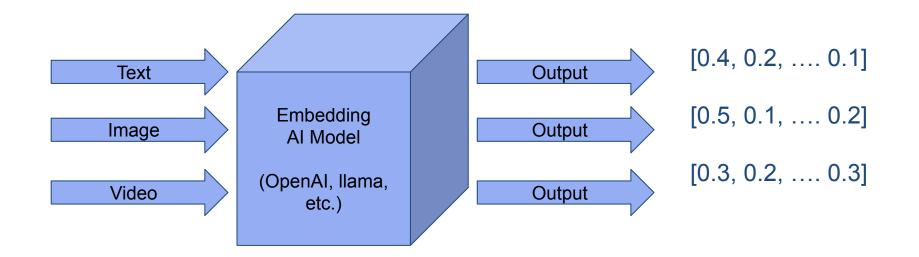

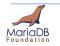

#### What is a Vector Embedding?

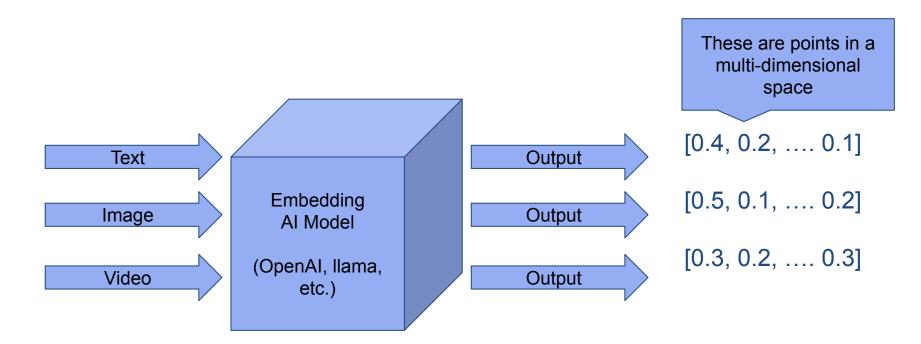

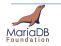

#### **2D example**

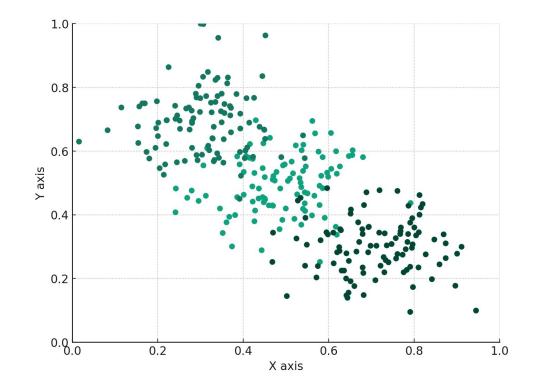

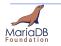

#### **2D example**

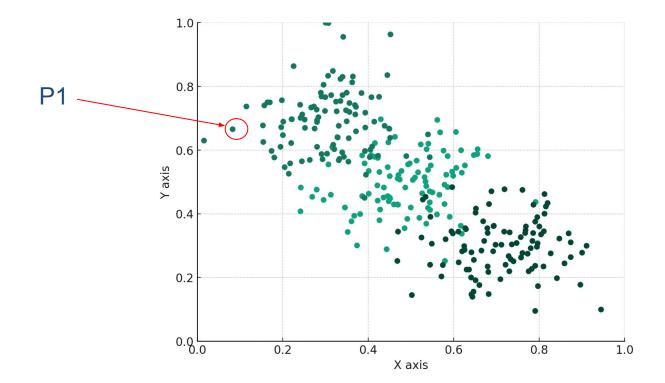

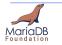

MariaDB Foundation 7 https://mariadb.org

#### **2D example**

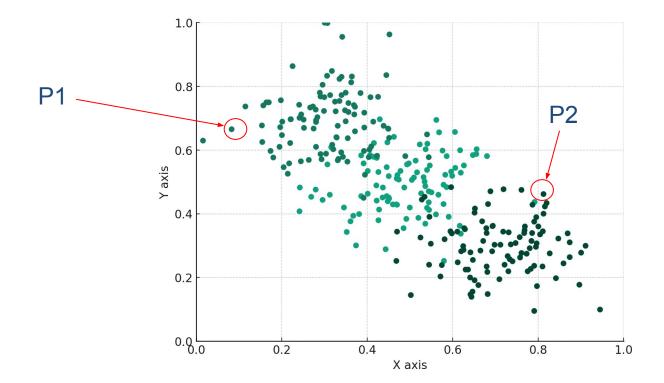

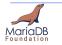

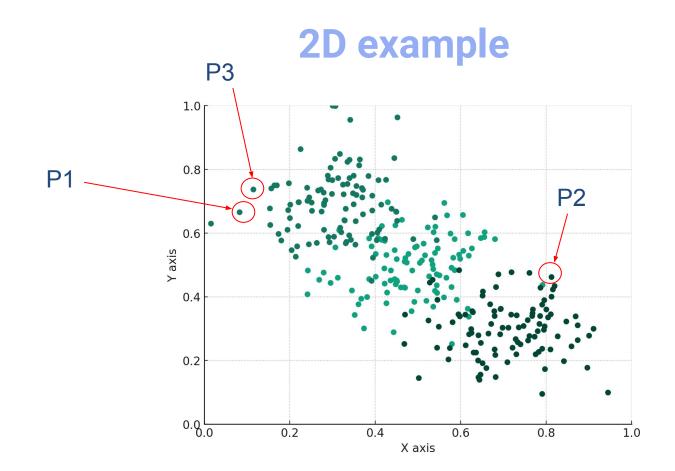

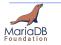

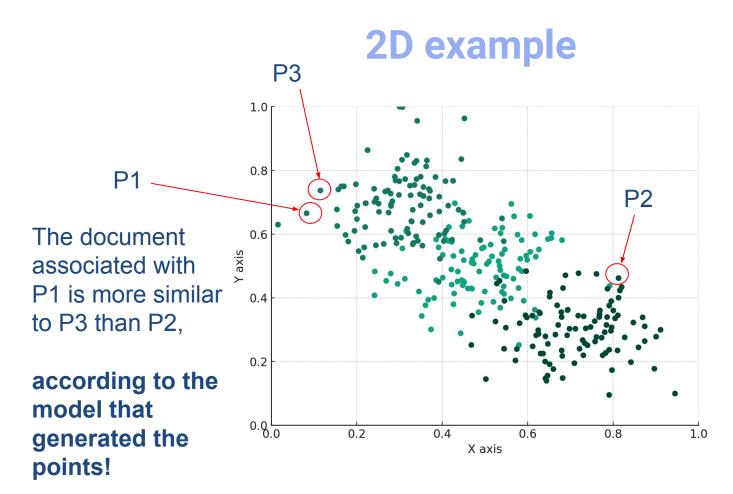

MariaDB

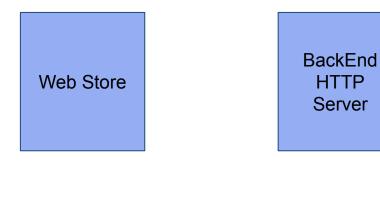

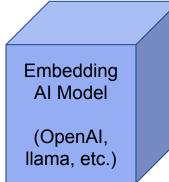

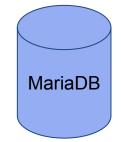

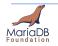

MariaDB Foundation 11 https://mariadb.org

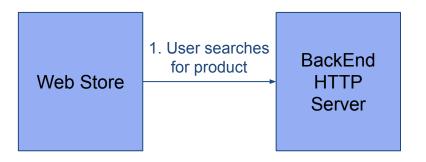

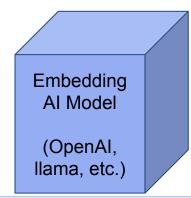

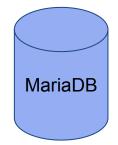

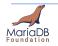

MariaDB Foundation 12 https://mariadb.org

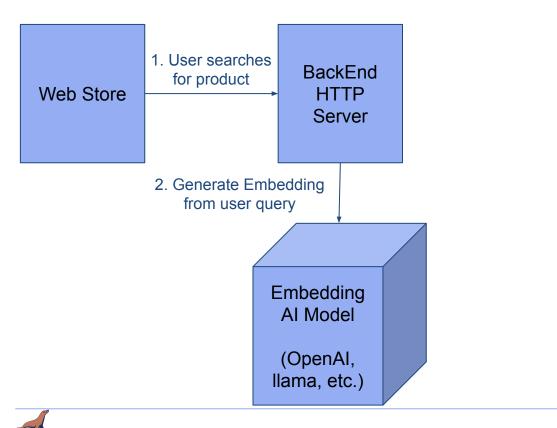

MariaDE

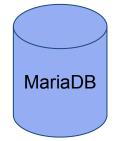

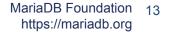

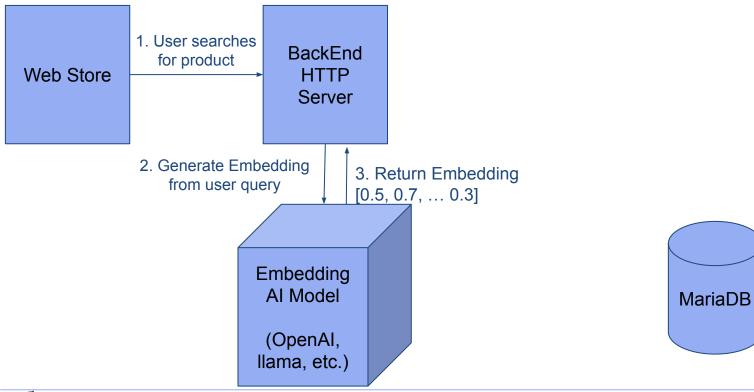

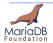

MariaDB Foundation 14 https://mariadb.org

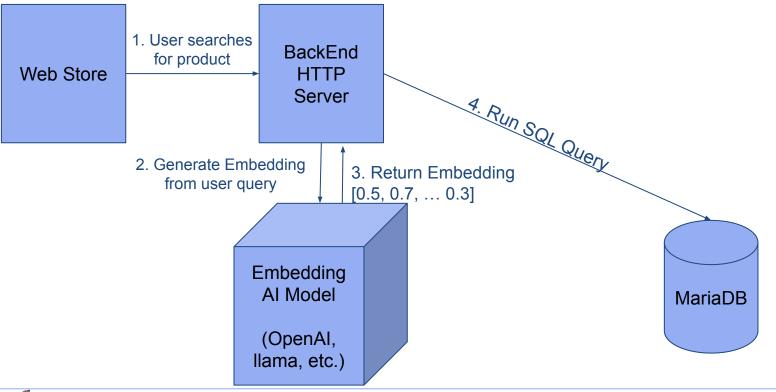

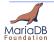

MariaDB Foundation 15 https://mariadb.org

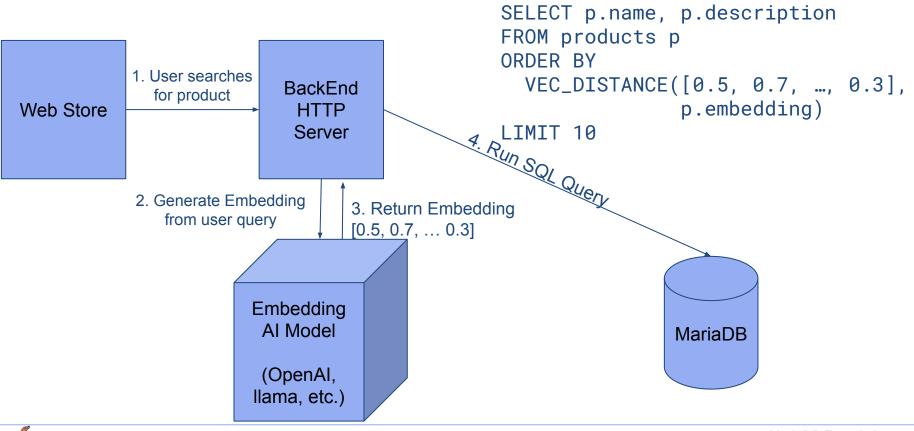

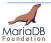

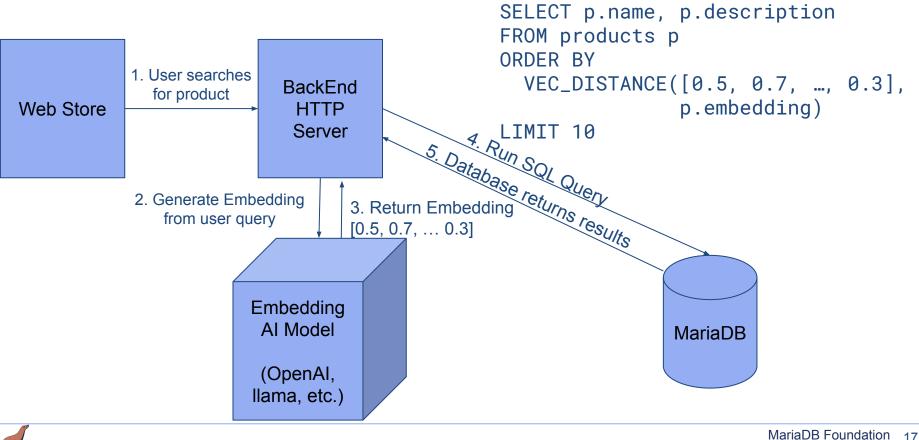

https://mariadb.org

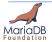

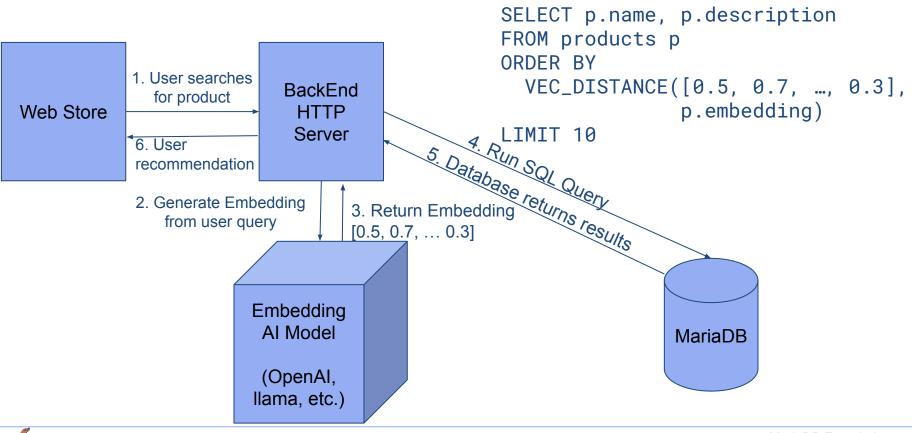

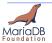

# **Other applications?**

- Q&A systems based on documentation (Sergei demo)
- Augment GPT prompts
  - $\circ~$  GPTs can handle a lot of context in a prompt
  - Use vector search to find the most relevant documents for a prompt.
  - $\circ$  Augment the prompt with the content of the documents.

For example, one could program prompts to be sent like this:

Using only the following information: [document\_from\_db1], [document\_from\_db2], ...] Answer the following question: <User query>

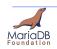

11 11 11

## As a database user, what must you do?

- Install a vector database (MariaDB Vector will come with MariaDB Server soon)
- 2. Install an Embedding Model
   or
   Setup a cloud hosted model API.
- 3. Change your application to query the Embedding Model for each document insert and insert the embeddings into the database.
- Make use of VEC\_DISTANCE function to get the (approximate) nearest neighbors.

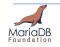

## What's the catch?

- 1. Searching for vectors is expensive
- Indexing strategies for vectors are only "approximate", they don't guarantee the exact "nearest" neighbor.
- 3. Depending on dataset, some indexing strategies perform better than others.
- 4. Indexing generally requires a lot of memory.
  - a. IVFFlat Low resource usage, poor search quality, present in pgvector
  - b. HNSW Hierarchical Navigable Small Worlds
    - i. de-facto industry standard.
      - Will be implemented in MariaDB
    - ii. Large memory usage.

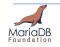

## **Possible future directions?**

- 1. Plugins to generate embedding on insert.
- 2. Storage Engine for Vector Embeddings generation
  (CONNECT SE can fulfill this to some degree already)
- 3. More vector indexing algorithms.
- 4. Performance optimizations Index Condition pushdown

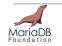

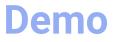

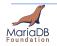

MariaDB Foundation 23 https://mariadb.org

# Thank you!

Contact details: vicentiu@mariadb.org serg@mariadb.com

About: <u>https://mariadb.org/serg</u> <u>https://mariadb.org/vicentiu</u>

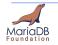

MariaDB Foundation 24 https://mariadb.org